# <span id="page-0-0"></span>**Компьютерная анимация при изучении гармонических режимов работы линии с распределенными параметрами**

# **Симаков Александр Васильевич**

Кандидат технических наук, доцент, доцент кафедры электроэнергетики транспорта, Российский университет транспорта (МИИТ), 127994, Российская Федерация, Москва, ул. Образцова, 9/9; e-mail: [avslion@mail.ru](mailto:avslion@mail.ru)

# **Абинякин Никита Антонович**

Студент, Российский университет транспорта (МИИТ), 127994, Российская Федерация, Москва, ул. Образцова, 9/9; e-mail: [nicitaabinyakin@yandex.ru](mailto:nicitaabinyakin@yandex.ru)

# **Балашов Иван Александрович**

Студент, Российский университет транспорта (МИИТ), 127994, Российская Федерация, Москва, ул. Образцова, 9/9; e-mail: vanya.balashov.01@bk.ru

# **Аннотация**

Статья посвящена обоснованию выбора математического пакета и разработке алгоритма создания компьютерных анимационных роликов, иллюстрирующих гармонические режимы работы линий с распределенными параметрами. Использование анимации процесса распространения электромагнитных волн в линии при изучении соответствующего раздела электротехники повышает качество обучения и степень усвоения материала студентами. Применение компьютерной анимации позволяет отказаться от проведения большого количества однотипных расчетов при построении графиков, минимизирует трудоемкую работу по их анализу, «оживив» графики, сделав их максимально наглядными. Методика изложения материала при этом совершенствуется, презентации становятся более живыми, а материал – понятным, что повышает интерес студентов к курсу теоретической электротехники.

# **Для цитирования в научных исследованиях**

Симаков А.В., Абинякин Н.А., Балашов И.А. Компьютерная анимация при изучении гармонических режимов работы линии с распределенными параметрами // Педагогический журнал. 2022. Т. 12. № 5А. С. [693-](#page-0-0)[705.](#page-12-0) DOI: 10.34670/AR.2022.94.80.089

#### **Ключевые слова**

Образовательный процесс, электротехника, компьютерная анимация, линии с распределенными параметрами, гармонический режим, волны в линии.

# **Введение**

Разделы электротехники, в которых рассматриваются процессы, описываемые дифференциальными функциями с несколькими аргументами, являются наиболее сложными для восприятия.

В частности, при изучении электромагнитных процессов в линиях, используемых для передачи электроэнергии и/или сигналов на расстояние, приходится учитывать, что параметры линий распределены по всей их длине, а напряжение  $u$  и ток  $i$  в линии, подключенной к источнику гармонического сигнала, зависят каждое от двух переменных – пространственной координаты  $x$ , задающей место наблюдения, и времени  $t$ , задающего момент наблюдения.

В учебнике Л.А. Бессонова [Бессонов, 2019] , традиционно используемом в высших учебных заведениях, дано подробное концептуальное освещение соответствующего раздела электротехники. В ряде вузов изданы собственные учебно-методические пособия, раскрывающие и дополняющие тему с учетом направлений подготовки будущих специалистов [Носов , Колчанова , Кулешова, 2012; Симаков, 2020; Рогозин, 1977].

Однако ни в одном из них не рассматривается вопрос повышения качества наглядных материалов, используемых в процессе изложения и изучения материала по этой теме.

Целью представленного исследования является разработка алгоритма создания компьютерных анимаций, наглядно поясняющих поведение напряжения в линии в разные моменты времени, при этом реальное напряжение в линии получается суммированием напряжений прямой и обратной волн, бегущих навстречу одна другой.

Методология работы сочетает элементы анализа и синтеза и компьютерное моделирование.

### **Основная часть**

При изучении электромагнитных процессов в линии с распределенными параметрами принято применять следующую схему замещения  $(dx - \mu)$ ина элементарного  $(dx \rightarrow 0)$  участка линии).

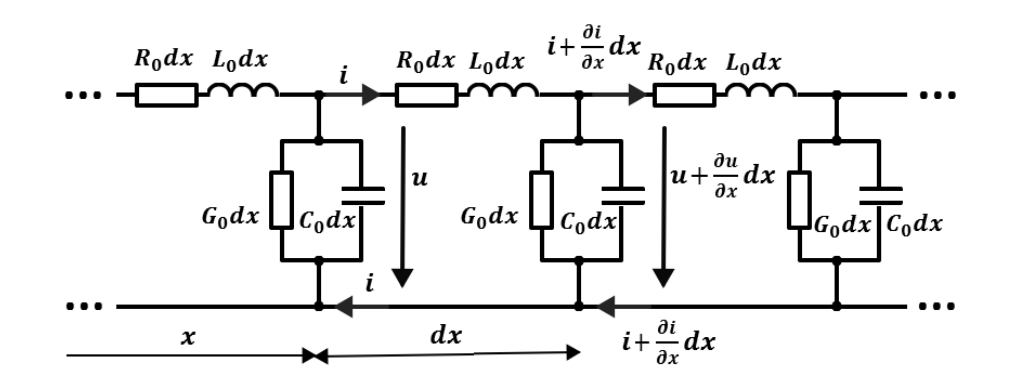

**Рисунок 1 - Фрагмент схемы замещения однородной линии с распределенными параметрами** 

Продольное активное сопротивление R\_0 [Ом/км] на схеме рисунка 1 определяется тепловыми потерями в токоведущих элементах линии, продольная индуктивность L\_0 [Гн/км] – магнитным потоком, сцепленным с контуром тока, поперечная емкость С 0  $\left[\Phi/\text{km}\right]$  – электрическим полем между токоведущими элементами линии, а поперечная активная проводимость  $G_0$   $[$   $[$   $O_M$  $]$   $\sim$   $(-1)/KM$  – несовершенством изоляции, приводящим к токам утечки через нее.

Использование символического метода расчета, комплексов действующих значений напряжения и тока  $\dot{U} = \dot{U}(x)$  и  $\dot{I} = \dot{I}(x)$  позволяет свести уравнения (1) к уравнениям в простых производных:

$$
\begin{cases}\n-\frac{d\dot{v}(x)}{dx} = (R_0 + j\omega L_0)\dot{I}(x) = Z_0\dot{I}(x) ;\\
-\frac{d\dot{I}(x)}{dx} = (G_0 + j\omega C_0)\dot{U}(x) = Y_0\dot{U}(x)\n\end{cases}
$$
\n(2)

где  $Z_0 = R_0 + j\omega L_0$  [Ом/км] и  $Y_0 = G_0 + j\omega C_0$  [Ом<sup>-1</sup>/км] – комплексные продольное сопротивление и поперечная проводимость линии на единицу ее длины.

Решение системы (2) имеет вид:

$$
\dot{U}(x) = \tilde{A}_2 e^{-\gamma x} + \tilde{A}_1 e^{\gamma x} = \dot{U}_n(x) + \dot{U}_0(x), \quad (3)
$$

$$
\dot{I}(x) = \frac{\tilde{A}_2 e^{-\gamma x}}{Z_B} - \frac{\tilde{A}_1 e^{\gamma x}}{Z_B} = \frac{\dot{U}_\Pi(x)}{Z_B} - \frac{\dot{U}_0(x)}{Z_B} = \dot{I}_\Pi(x) - \dot{I}_0(x), \tag{4}
$$

где  $\gamma$  – комплексная постоянная распространения, равная

$$
\gamma = \sqrt{Z_0 Y_0} = \sqrt{(R_0 + j\omega L_0)(G_0 + j\omega C_0)} = \alpha + j\beta, \quad (5)
$$

 $Z_B$  – комплексное волновое сопротивление линии:

$$
Z_{\rm B} = z_{\rm B} e^{j\varphi_{\rm B}} = \frac{z_0}{\gamma} = \frac{z_0}{\sqrt{z_0 \gamma_0}} = \sqrt{\frac{z_0}{\gamma_0}} = \sqrt{\frac{R_0 + j\omega L_0}{G_0 + j\omega C_0}},\tag{6}
$$

 $z_{\rm B}$  и  $\varphi_{\rm B}$  – модуль и аргумент этого сопротивления,

 $\tilde{A}_1 = A_1 e^{j\psi_1}$  и  $\tilde{A}_2 = A_2 e^{j\psi_2}$  – комплексные постоянные, определяемые через граничные условия (напряжение  $\dot{U}_1 = \dot{U}(x)\big|_{x=0}$  и ток  $\dot{I}_1 = \dot{I}(x)\big|_{x=0}$  в начале линии или напряжение  $\dot{U}_2 =$  $\overline{1}$  $\left. \dot{U}(x) \right|_{x=l}$  и ток в ее конце), равные:

$$
\begin{cases}\n\tilde{A}_1 = A_1 e^{j\psi_1} = \frac{\tilde{U}_1 - \tilde{I}_1 Z_B}{2}; \\
\tilde{A}_2 = A_2 e^{j\psi_2} = \frac{\tilde{U}_1 + \tilde{I}_1 Z_B}{2},\n\end{cases}
$$
\n(7)

$$
\begin{cases}\n\tilde{A}_1 = A_1 e^{j\psi_1} = \frac{\dot{v}_2 - i_2 Z_B}{2} e^{-\gamma l}, \\
\tilde{A}_2 = A_2 e^{j\psi_2} = \frac{\dot{v}_2 + i_2 Z_B}{2} e^{\gamma l}.\n\end{cases} \tag{8}
$$

Computer animation when studying harmonic modes …

Комплексы напряжения и тока в начале или в конце линии связаны между собой законом Ома, при этом входное сопротивление  $Z_1$  линии с нагрузкой, сопротивление которой равно  $Z_2$ , считается по формуле [Бессонов, 2019]:

$$
Z_1 = Z_B \frac{Z_2 + Z_B t h \gamma l}{Z_B + Z_2 t h \gamma l}.
$$

При переходе к функциям времени комплексу

$$
\dot{U}_{\rm II}(x) = \tilde{A}_2 e^{-\gamma x} = A_2 e^{j\psi_2} e^{-\alpha x} e^{-j\beta x} = A_2 e^{-\alpha x} e^{j(\psi_2 - \beta x)}
$$
(9)

соответствует прямая волна напряжения:

$$
u_{\rm n}(x;t) = \Im m[\dot{U}_{\rm n}(x)\sqrt{2}e^{j\omega t}] = A_2\sqrt{2}e^{-\alpha x}\sin(\omega t + \psi_2 - \beta x),\tag{10}
$$

а комплексу

$$
\dot{U}_0(x) = \tilde{A}_1 e^{\gamma x} = A_1 e^{j\psi_1} e^{\alpha x} e^{j\beta x} = A_1 e^{\alpha x} e^{j(\psi_1 + \beta x)} - \tag{11}
$$

обратная волна напряжения:

$$
u_o(x;t) = \Im m[\dot{U}_o(x)\sqrt{2}e^{j\omega t}] = A_1\sqrt{2}e^{\alpha x}\sin(\omega t + \psi_1 + \beta x). \tag{12}
$$

Построенный по формуле (10) график распределения напряжения прямой волны  $u_{\text{\tiny\rm{I\! I}}}(x;t_1)$ вдоль линии в фиксированный момент времени (например,  $t = t_1$ ) представляет собой затухающую по мере удаления от начала линии к ее концу (за счет множителя  $e^{-\alpha x}$  ) синусоидальную волну напряжения с зависящим от *х* аргументом  $(\omega t_1 + \psi_2 - \beta x)$ :

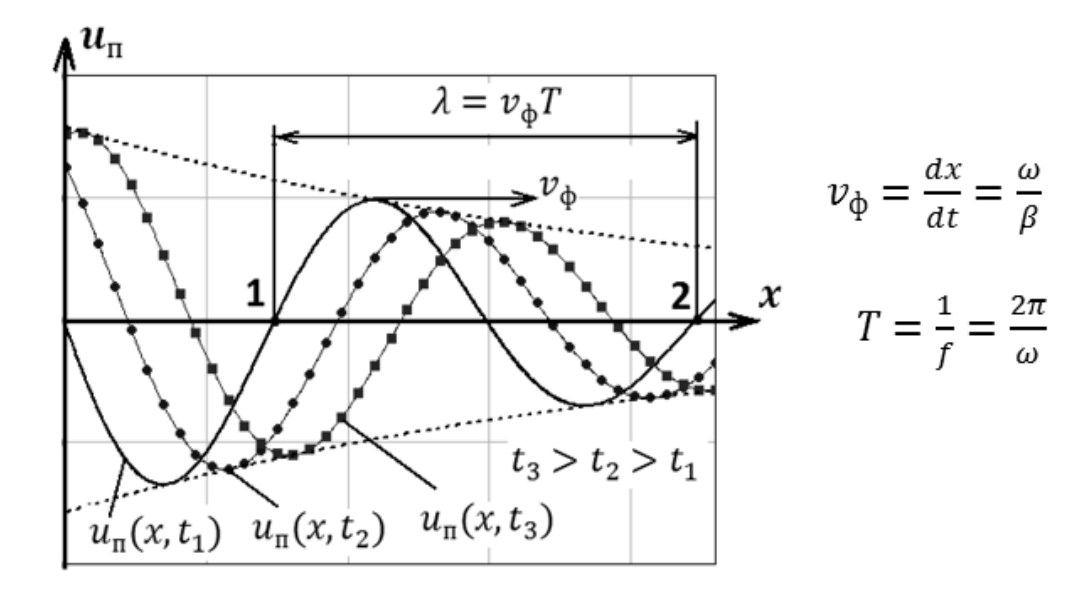

#### **Рисунок 2 – Прямая волна напряжения в разные моменты времени t1 t <sup>2</sup>t <sup>3</sup>**

Прямая волна перемещается от начала линии к ее концу, затухая по мере движения. Амплитуда и начальная фаза синусоиды напряжения прямой волны в сечении с координатой  $x$ связаны с амплитудой и начальной фазой синусоиды напряжения прямой волны в начале линии:

$$
\begin{cases} U_{\pi_m}(x) = A_2 \sqrt{2} e^{-\alpha x} = U_{1\pi} \sqrt{2} e^{-\alpha x} = U_{1\pi_m} e^{-\alpha x}; \end{cases} (10.1)
$$

$$
\psi_{u\pi}(x) = (\psi_2 - \beta x) = (\psi_{u1\pi} - \beta x). \tag{10.2}
$$

Графики распределения напряжения обратной волны вдоль линии для тех же моментов времени  $t_1$ ,  $t_2$  и  $t_3$  приведены на рисунке 3:

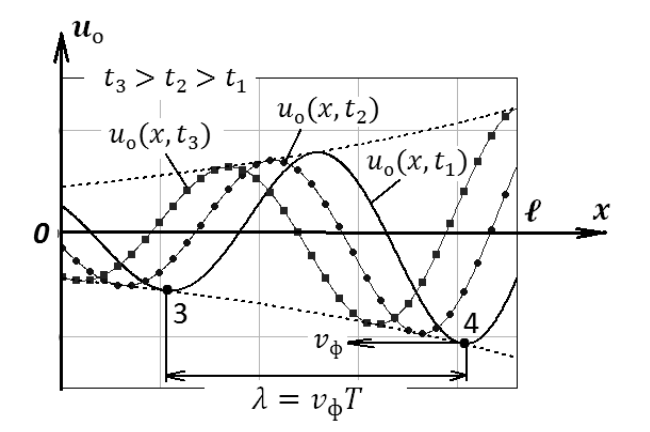

**Рисунок 3 - Обратная волна напряжения в разные моменты времени**

Обратная волна распространяется в сторону уменьшения координаты  $x$  (от конца линии ее к началу), также затухая по мере движения. Амплитуда и начальная фаза синусоидального напряжения обратной волны в сечении с координатой  $x$  связаны с амплитудой и начальной фазой синусоидального напряжения обратной волны в начале линии:

$$
\begin{cases} U_{0m}(x) = A_1 e^{\alpha x} = U_{10} \sqrt{2} e^{\alpha x} = U_{10m} e^{\alpha x}; \qquad (12.1) \\ \psi_{u0}(x) = \psi_1 + \beta x = \psi_{u01} + \beta x. \qquad (12.2) \end{cases}
$$

Распределение реального напряжения в линии в момент  $t = t_1$  получают суммированием напряжений прямой  $u_{\text{n}}(x,t_1)$  и обратной  $u_{\text{o}}(x,t_1)$  волн (интенсивность второй на рисунке 4 существенно меньше).

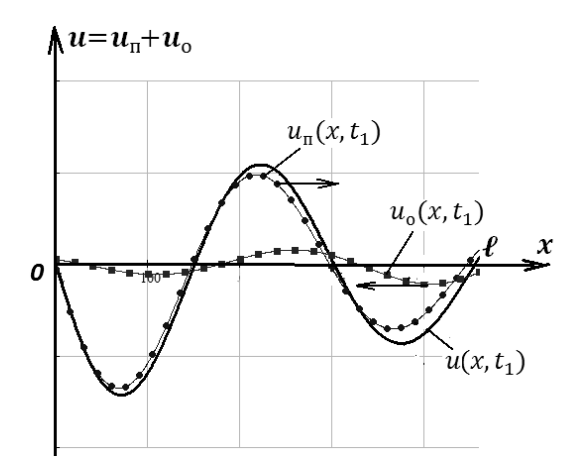

# **Рисунок 4 - Получение графика распределения напряжения вдоль линии путем суммирования напряжений прямой и обратной волн**

Computer animation when studying harmonic modes …

Графики распределения напряжения в линии для других моментов времени строятся аналогично, с использованием формул (10), (12).

В то время как действующие значения синусоид напряжения прямой и обратной волн при увеличении координаты x изменяются монотонно,  $U_{\pi}(x)$  уменьшается – формула (10.1), а  $U_{\alpha}(x)$ растет – формула (12.1), действующее значение  $U(x)$  реального синусоидального напряжения (суммы напряжений прямой и обратной волн) ведет себя сложнее:

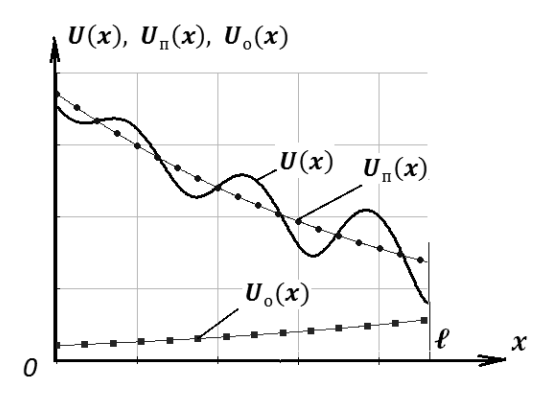

# **Рисунок 5 - Графики изменения действующих значений синусоидального напряжения в линии и синусоид прямой и обратной волн напряжения**

Наличие локальных максимумов и минимумов на кривой  $U(x)$  объясняется тем, что результат сложения двух синусоидальных функций времени зависит от разности фаз, локальные максимумы на рисунке  $5 - \text{ram}$ , где слагаемые совпадают по фазе, локальные минимумы – в точках, где разность фаз равна  $\pm\pi$   $(\pm 180\,{}^{o})$  [Бессонов, 2019].

Графики для тока в линии строятся аналогично. Но прямая и обратная волны тока не суммируются, а вычитаются. Знак «минус» перед обратной волной тока показывает, что поток энергии, переносимый обратной (отраженной) электромагнитной волной, образуемой обратными волнами напряжения и тока, движется навстречу потоку энергии, переносимому прямой электромагнитной волной, состоящей из прямых (падающих) волн напряжения и тока [там же].

Опыт преподавания электротехники показывает, что понимание материала, изложенного выше, можно облегчить, сопроводив его изложение не только традиционными, статичными, «неподвижными», графиками, примеры которых приведены выше, но и динамическими «картинками», показывающими движение прямых и обратных волн по линии во времени, полученными компьютерной анимацией.

В статье [Ноздрина ,Камалеева , 2019] сформулированы основные критерии выбора компьютерных математических пакетов, позволяющих повысить эффективность проведения занятий по электротехнике. Это наличие необходимого функционала, простота применения (дружественный интерфейс, позволяющий записывать математические выражения в привычном виде, совершать многие действия интуитивно), возможность удобной и быстрой корректировки расчетов и преобразований, возможность наглядного представления результатов расчетов (векторные диаграммы, двумерные и трехмерные графики, строящиеся в различных координатных системах), визуализации изучаемых процессов. Всем этим условиям удовлетворяет Mathcad [НMathCAD – это просто! , www].

Если (как в рассмотренном случае) поведение системы описывается функциями, аргументы которых зависят и от координаты, и от времени, его можно представить в Mathcad покадровой

анимацией (видеофайлом с последовательностью кадров – графиков, построенных для моментов времени, следующих один за другим) [Баженов , Кормаченко , Шевелева , 2020].

Ниже приведен пример (Листинги 1 – 7), иллюстрирующий процесс создания анимации, показывающей поведение напряжения в линии длиной 350 км с первичными параметрами  $R_0 =$ 3.631  $\frac{0 \text{m}}{\text{km}}$ ,  $L_0 = 2.473 \cdot 10^{-3} \frac{\Gamma \text{H}}{\text{km}}$  $\frac{\Gamma_{\rm H}}{\kappa_{\rm M}}$ ,  $G_0 = 1.463 \cdot 10^{-7} \frac{\rm C_M}{\kappa_{\rm M}}$  $\frac{C_{\text{M}}}{K_{\text{M}}}$ ,  $C_0 = 4.582 \cdot 10^{-9} \frac{\Phi}{K_{\text{M}}}$ , подключенной к источнику синусоидального напряжения, изменяющегося с угловой частотой  $\omega = 5000\;\frac{1}{\rm c}$ , амплитудой  $U_{1m} = 10 B$  и нулевой начальной фазой, в конце линии включена нагрузка  $Z_2 =$ 150 В.

> Исходные данные: R0 := 3.631 L0 := 2.473 × 10<sup>-3</sup> G0 := 1.463 × 10<sup>-7</sup> C0 := 4.582 × 10<sup>-9</sup>  $\psi u1 := 0$  $U1m := 10$  $\omega = 5000$

Расчет вторичных (характеристических) параметров линии

$$
Z_{\mathbf{B}} := \sqrt{\frac{R0 + j \cdot \omega \cdot L0}{G0 + j \cdot \omega \cdot C0}} = 742.701 - 104.374i \qquad \qquad z_{\mathbf{B}} := |Z_{\mathbf{B}}| = 749.999
$$
\n
$$
\phi_{\mathbf{B}} := \arg(Z_{\mathbf{B}}) = -0.14 \qquad \phi_{\mathbf{B}} = \frac{\arg(Z_{\mathbf{B}})}{\deg} = -8
$$
\n
$$
Z_{\mathbf{B}} := z_{\mathbf{B}} \cdot e^{j \cdot \phi_{\mathbf{B}}} = 742.701 - 104.374i
$$

$$
\gamma := \sqrt{(R0 + j \cdot \omega \cdot L0) \cdot (G0 + j \cdot \omega \cdot C0)} = 2.5 \times 10^{-3} + 0.017i
$$
  

$$
\alpha := Re(\gamma) = 2.5 \times 10^{-3} \qquad \beta := Im(\gamma) = 0.017i
$$

### **Рисунок 6 - Листинг 1**

Режим с обратной волной

Расчет комплексных коэффициентов А1 и А2:

1.1 = 350 ZB = 742.701 - 104.374i Z2 := 150 (Harpyska He  
\ncorracosana)  
\nZ1 := ZB<sup>2</sup> 
$$
\frac{Z2 + ZB \cdot \tanh(\gamma \cdot 1)}{ZB + Z2 \cdot \tanh(\gamma \cdot 1)} = 596.721 - 167.506i
$$
 BXOQHoe conportusne  
\nHarpyxehhoŭ линии  
\nU1<sub>-</sub> :=  $\frac{U1m}{\sqrt{2}} \cdot e^{j \cdot \psi u1} = 7.071$  I1<sub>-</sub> :=  $\frac{U1}{Z1} = 0.011 + 3.083i \times 10^{-3}$   
\nAl<sub>-</sub> :=  $\frac{U1 - H1 \cdot ZB}{2} = -0.704 - 0.572i$  MOQYJUU DU A appyWehT K-TA A1<sub>-</sub>:  
\nAl<sub>-</sub> :=  $\frac{U1 - H1 \cdot ZB}{2} = -7.775 + 0.572i$  MOQYJUU DU A appyWH T K-TA A2<sub>-</sub>:  
\nA2 :=  $\frac{U1 - H1 \cdot ZB}{2} = 7.775 + 0.572i$  MOQYJUU A appyWH T K-TA A2<sub>-</sub>:  
\nA3 =  $\frac{1}{2} = -7.796 \cdots \psi 2$  := arg(A2<sub>-</sub>) = 0.073  $\cdots \psi 2$  deg :=  $\frac{\psi 2}{\deg}$  = 4.206

#### **Рисунок 7 - Листинг 2**

Для создания анимационного ролика выражение, по которому строятся графики, должно содержать в качестве одной из переменных номер кадра, задаваемый системной переменной FRAME [Ноздрина, Камалеева, 2019; Баженов, Кормаченко, Шевелева, 2020]. Для процессов с высокой скоростью протекания применяют временные коэффициенты (в нашем

Computer animation when studying harmonic modes …

примере такой коэффициент равен 1:10000). Кадры, сменяющие друг друга, должны зрительно восприниматься как плавно движущаяся изменяющаяся при движении картинка.

Подготовка для FRAMRE и FRAME:

$$
\lim_{\omega \to 0}(x, t) := A2 \cdot \sqrt{2} \cdot e^{-\alpha \cdot x} \sin(\omega \cdot t + \psi 2 - \beta \cdot x)
$$
  
\n
$$
\lim_{\omega \to 0}(x, t) := A1 \cdot \sqrt{2} \cdot e^{\alpha \cdot x} \sin(\omega \cdot t + \psi 1 + \beta \cdot x)
$$
  
\n
$$
\alpha = 2.5 \times 10^{-3} \qquad \beta = 0.017 \qquad \omega = 5 \times 10^{3}
$$
  
\n
$$
A2 = 7.796 \qquad \psi 2 = 0.073 \qquad A1 = 0.907 \qquad \psi 1 = -2.46
$$
  
\n
$$
\lim_{\omega \to 0}(x, t) := 7.796 \cdot \sqrt{2} \cdot e^{-\left(2.5 \times 10^{-3}\right) \cdot x} \sin\left(5000 \cdot \frac{t}{10000} + 0.073 - 0.017 \cdot x\right)
$$
  
\n
$$
\lim_{\omega \to 0}(x, t) := 0.907 \cdot \sqrt{2} \cdot e^{2.5 \times 10^{-3} \cdot x} \sin\left(5000 \cdot \frac{t}{10000} + -2.46 + 0.017 \cdot x\right)
$$
  
\n
$$
\lim_{\omega \to 0}(x, t) := \text{un}(x, t) + \text{uo}(x, t)
$$

### **Рисунок 8 -Листинг 3**

Вносим в рабочий документ Mathcad выражение, по которому будут построены графики, рассчитанные для разных моментов времени, и график, построенный при FRAME=0 (эта переменная по умолчанию равна нулю), помещаем их в поле зрения на экране компьютера.

Выполняем команду Tools/Animation/Record.

В появившемся диалоговом окне Record Animation (Листинг 4) задаем номера первого и последнего кадров – поля From (От) и To (До), скорость анимации (кадры в секунду) – поле At (Скорость).

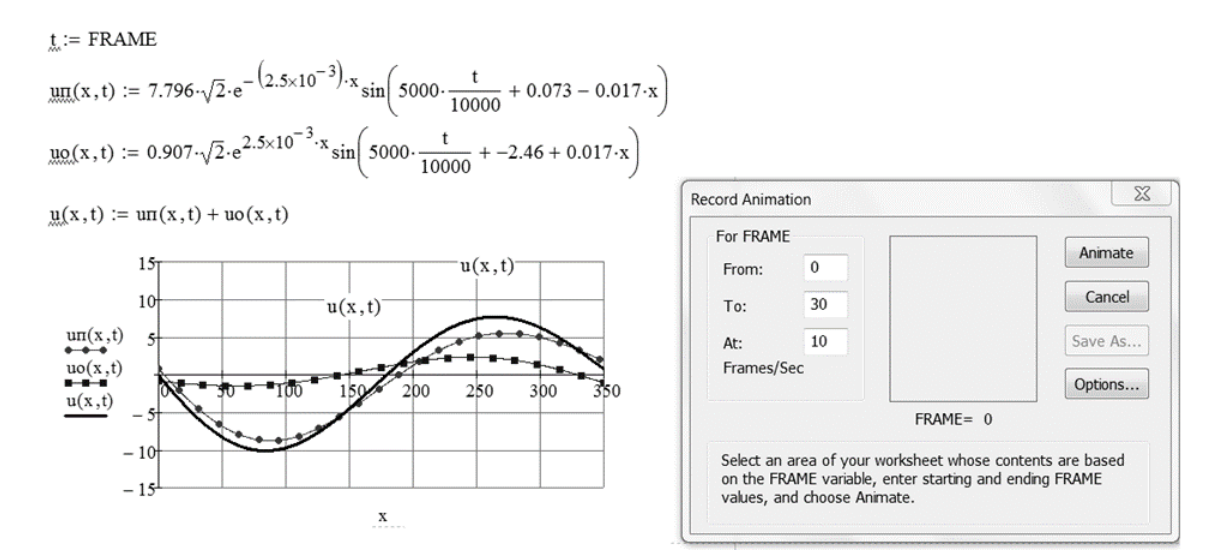

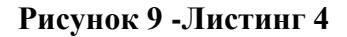

Выделяем начинающийся с FRAME блок мышкой и «нажимаем» кнопку Animate. В специальном окошке, сменяя друг друга, появляются кадры с графиками, построенными для разных значений FRAME:

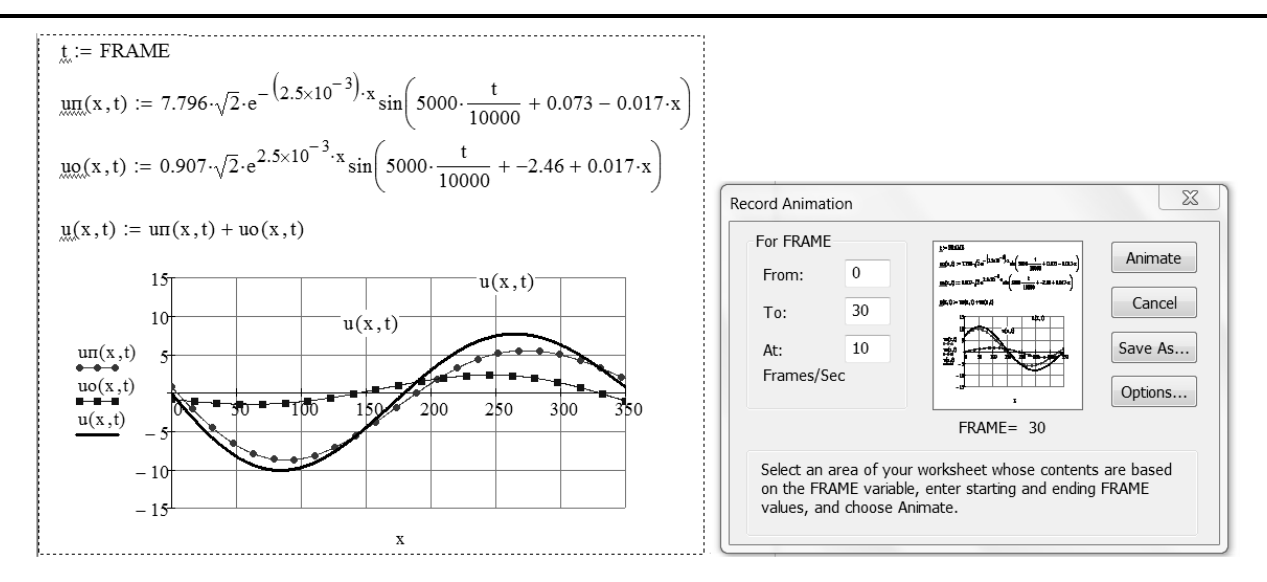

**Рисунок 10 - Листинг 5**

По окончании на экране появится окно проигрывателя Play Animation (Листинг 6), в котором можно запустить просмотр анимации.

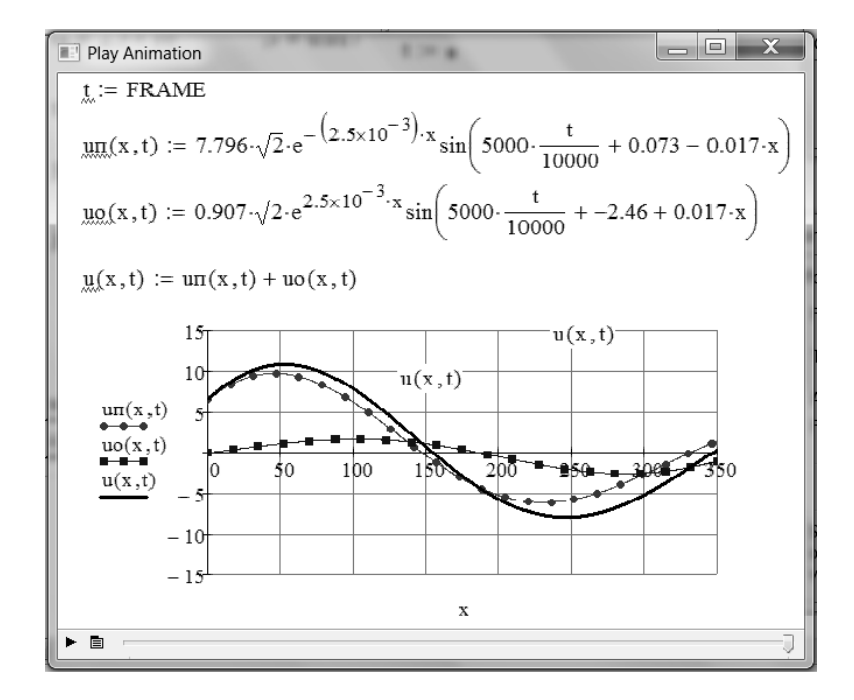

**Рисунок 11 - Листинг 6**

При устраивающем результате сохраняем анимацию в виде видеофайла (кнопка Save As) или вносим необходимые коррективы в процесс ее создания и затем уже сохраняем видеофайл. Закрываем диалоговое окно Record Animation.

При «проигрывании» видеофайла в Mathcad получаем анимацию, представление о которой дает листинг 7. На нем приведены «картинки», сменяющиеся на экране в указанной на них последовательности (1-2-3-4). Видно, что прямая волна напряжения (график с нанесенными на него кружочками) смещается с течением времени вправо, затухая по мере движения, обратная волна напряжения (график, обозначенный квадратиками) смещается влево, тоже затухая, а

Computer animation when studying harmonic modes …

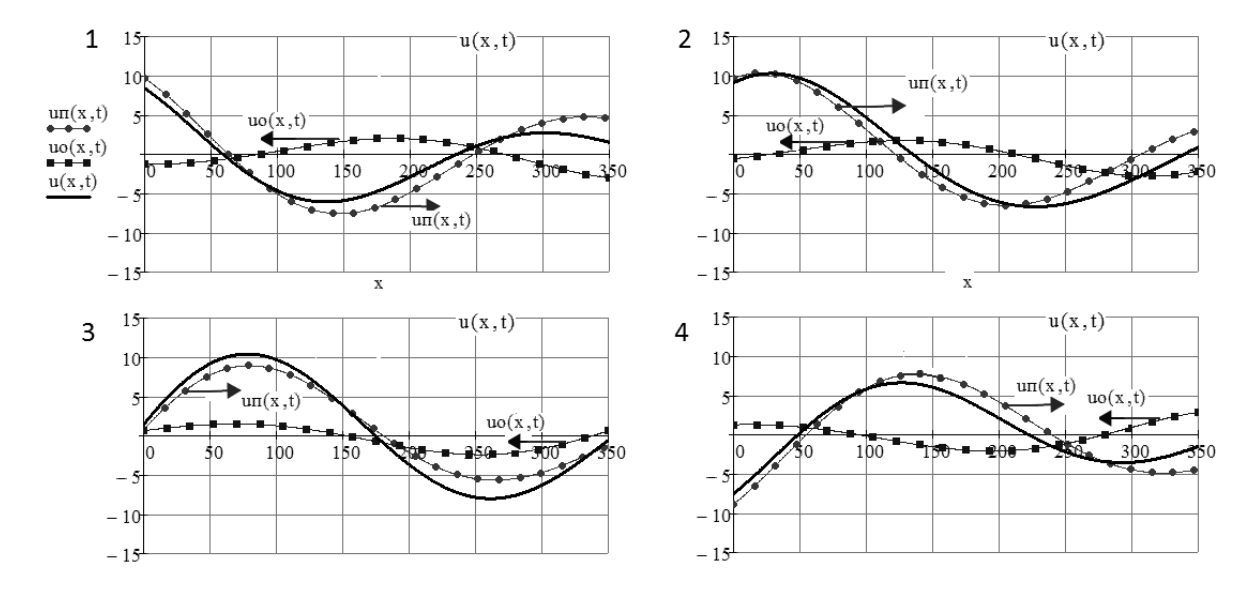

реальное напряжение в линии (гладкая кривая) в каждый момент времени получается алгебраическим суммированием напряжений прямой и обратной волн.

**Рисунок 12 - Листинг 7**

Видеофайл с анимацией можно загрузить в проигрыватель видеофайлов Windows (рис. 6), дважды щелкнув мышкой в проводнике Windows по имени файла, а затем использовать его в презентации.

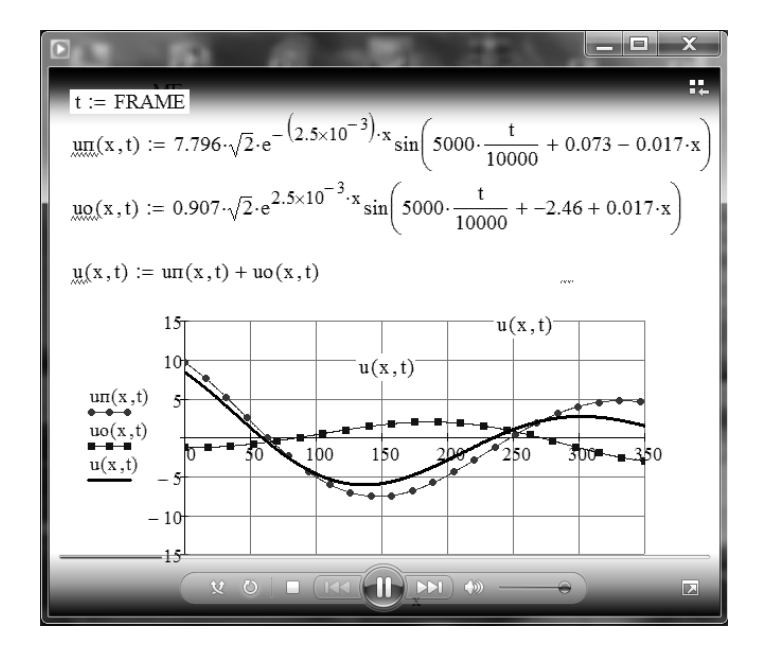

**Рисунок 13 - Проигрыватель видеофайлов Windows**

# **Заключение**

Применение компьютерной анимации позволяет отказаться от проведения большого количества однотипных расчетов при построении графиков, минимизирует трудоемкую работу по их анализу, «оживив» графики, сделав их максимально наглядными. Методика изложения

материала при этом совершенствуется, презентации становятся более живыми, а материал – понятным, что повышает интерес студентов к курсу теоретической электротехники.

# **Библиография**

- 1. MathCAD это просто! Часть 8. Графики векторных полей и анимированные графики. [URL:](http://www.nestor.minsk.by/kg/2008/20/kg82007/html)  [http://www.nestor.minsk.by/kg/2008/20/kg82007/html.](http://www.nestor.minsk.by/kg/2008/20/kg82007/html)
- 2. Аветян Г.В. Использование информационно-компьютерных технологий в спортивной подготовке по тхэквондо // Обзор педагогических исследований. 2021. Т. 3. № 5. С. 33-38.
- 3. Баженов О.В., Кормаченко П.Б., Шевелева А.Е. IT инфраструктурное обеспечение реализации сбалансированноэмпирического механизма системы стратегического анализа и прогнозирования деятельности приарктического норильского металлургического кластера // Дискуссия. 2020. № 2 (99). С. 6-14.
- 4. Башилова Е.И. Компьютерные технологии и изучение иностранного языка // Современный ученый. 2021. № 2. С. 35-38.
- 5. Бессонов Л.А. Теоретические основы электротехники. В 2 т. Т. 1. Электрические цепи: учебник для академического бакалавриата. М.: Юрайт, 2019. 831 с.
- 6. Доронина И.Н. Возможности функционального моделирования в решении проблем детской библиотеки // Дискуссия. 2017. № 10 (84). С. 80-84.
- 7. Ду Гоин, Дэн Итин, Цинь И. Применение компьютерных технологий перевода в обучении иностранным языкам в высших учебных заведениях Китая в контексте новых гуманитарных наук // Вестник педагогических наук. 2021. № 6. С. 203-207.
- 8. Зотова И.В., Аббасова Л.И. Формирование музыкально-сенсорных способностей детей дошкольного возраста на прогулке посредством педагогической анимации // Вестник педагогических наук. 2021. № 6. С. 130-135.
- 9. Калимуллина О.А., Ноздрина Н.А. Основание и сущность современного дидактического управления колледжами технического профиля // Педагогический журнал. 2021. Т. 11. № 4-1. С. 178-188.
- 10. Кирьянов Д.В. MathCAD 14. СПб.: БХВ–Петербург, 2007. 685 с.
- 11. Ноздрина Н.А. Результаты экспериментальной работы в условиях контрольной подсистемы организации измерения и оценки педагогических параметров подготовки выпускников колледжей технического профиля (внешний аудит) // Педагогический журнал. 2019. Т. 9. № 3-1. С. 253-269.
- 12. Ноздрина Н.А., Камалеева А.Р. О концепции организации управления колледжами технического профиля в условиях личностно-развивающего профессионального образования (дидактический аспект) // Педагогический журнал. 2019. Т. 9. № 1-1. С. 191-201.
- 13. Носов Г.В., Колчанова В.А., Кулешова Е.О. Теоретические основы электротехники. Часть 2. Томск. Изд-во Томского политехнического университета, 2012. 202 с.
- 14. Очков В.Ф. MathCAD 14 для студентов и инженеров: русская версия. СПб.: БХВ Петербург, 2009. 210 с.
- 15. Рогозин В.В. Длинные линии. Ленинград: ЛПИ, 1977. 59 с.
- 16. Симаков А.В. Гармонические режимы в цепях с распределенными параметрами (длинных линиях). М.: РУТ (МИИТ), 2020. 99 с.
- 17. Симаков А.В. Компьютерные технологии в преподавании теоретической электротехники // Образование и право. 2021. № 5. С. 196-205.

# **Computer animation when studying harmonic modes of operation lines with distributed parameters**

# **Aleksandr V. Simakov**

PhD in Technical Sciences, Associate Professor, Associate Professor of the Department of electric power engineering of transport, Russian University of Transport (MIIT), 127994, 9/9 Obraztsova str., Moscow, Russian Federation; e-mail: [avslion@mail.ru](mailto:avslion@mail.ru)

# **Nikita A. Abinyakin**

Student, Russian University of Transport (MIIT), 127994, 9/9 Obraztsova str., Moscow, Russian Federation; e-mail: [nicitaabinyakin@yandex.ru](mailto:nicitaabinyakin@yandex.ru)

## **Ivan A. Balashov**

Student, Russian University of Transport (MIIT), 127994, 9/9 Obraztsova str., Moscow, Russian Federation; e-mail: vanya.balashov.01@bk.ru

#### **Abstract**

The article is devoted to the substantiation of the choice of a mathematical package and the development of an algorithm for creating computer animation clips illustrating the harmonic modes of operation of lines with distributed parameters. The use of animation of the process of propagation of electromagnetic waves in a line while studying the corresponding section of electrical engineering improves the quality of education and the degree of assimilation of the material by students. The use of computer animation makes it possible to avoid carrying out a large number of the same type of calculations when plotting graphs, minimizes the laborious work on their analysis, "revives" the graphs, making them as clear as possible. At the same time, the method of presenting the material is being improved, the presentations become more lively, and the material becomes understandable, which increases the interest of students in the course of theoretical electrical engineering.

#### **For citation**

Simakov A.V., Abinyakin N.A., Balashov I.A. (2022) Komp'yuternaya animatsiya pri izuchenii garmonicheskikh rezhimov raboty linii s raspredelennymi parametrami [Computer animation when studying harmonic modes of operation lines with distributed parameters]. *Pedagogicheskii zhurnal*  [Pedagogical Journal], 12 (5A), pp. [693-](#page-0-0)[705.](#page-12-0) DOI: 10.34670/AR.2022.94.80.089

#### **Keywords**

Educational process, electrical engineering, computer animation, lines with distributed parameters, harmonic mode, waves in the line.

### **References**

- 1. Avetyan G.V. (2021) Ispol'zovanie informatsionno-komp'yuternykh tekhnologii v sportivnoi podgotovke po tkhekvondo [The use of information and computer technologies in sports training in taekwondo]. *Obzor pedagogicheskikh issledovanii* [Review of pedagogical research], 3(5), pp. 33-38.
- 2. Bashilova E.I. (2021) Komp'yuternye tekhnologii i izuchenie inostrannogo yazyka [Computer technologies and the study of a foreign language]. *Sovremennyi uchenyi* [Modern scientist], 2, pp. 35-38.
- 3. Bazhenov O.V., Kormachenko P.B., Sheveleva A.E. (2020) IT infrastrukturnoe obespechenie realizatsii sbalansirovannoempiricheskogo mekhanizma sistemy strategicheskogo analiza i prognozirovaniya deyatel'nosti priarkticheskogo noril'skogo metallurgicheskogo klastera [IT infrastructure support for the implementation of the balanced-empirical mechanism of the system of strategic analysis and forecasting of the activities of the Arctic Norilsk metallurgical cluster]. *Diskussiya* [Discussion], 2 (99), pp. 6-14.
- 4. Bessonov L.A. (2019) *Teoreticheskie osnovy elektrotekhniki. V 2 t. T. 1. Elektricheskie tsepi: uchebnik dlya*

*akademicheskogo bakalavriata* [Theoretical foundations of electrical engineering. In 2 vols. Vol. 1. Electrical circuits: a textbook for academic undergraduate studies]. Moscow: Yurait Publ.

- 5. Doronina I.N. (2017) Vozmozhnosti funktsional'nogo modelirovaniya v reshenii problem detskoi biblioteki [Possibilities of functional modeling in solving the problems of the children's library]. *Diskussiya* [Discussion], 10 (84), pp. 80-84.
- 6. Du Goin, Den Itin, Tsin' I. (2021) Primenenie komp'yuternykh tekhnologii perevoda v obuchenii inostrannym yazykam v vysshikh uchebnykh zavedeniyakh Kitaya v kontekste novykh gumanitarnykh nauk [The use of computer translation technologies in teaching foreign languages in higher educational institutions in China in the context of the new humanities]. *Vestnik pedagogicheskikh nauk* [Bulletin of Pedagogical Sciences], 6, pp. 203-207.
- 7. Kalimullina O.A., Nozdrina N.A. (2021) Osnovanie i sushchnost' sovremennogo didakticheskogo upravleniya kolledzhami tekhnicheskogo profilya [The basis and essence of modern didactic management of technical colleges]. *Pedagogicheskii zhurnal* [Pedagogical journal], 11(4-1), pp. 178-188.
- 8. Kir'yanov D.V. (2007) *MathCAD 14*. Saint Petersburg: BKhV–Peterburg Publ.
- 9. *MathCAD – eto prosto! Chast' 8. Grafiki vektornykh polei i animirovannye grafiki* [MathCAD is easy! Part 8. Graphs of vector fields and animated graphs]. Available at:<http://www.nestor.minsk.by/kg/2008/20/kg82007/html> [Accessed 12/10/2022].
- 10. Nosov G.V., Kolchanova V.A., Kuleshova E.O. (2012) *Teoreticheskie osnovy elektrotekhniki. Chast' 2* [Theoretical foundations of electrical engineering. Part 2]. Tomsk: Publishing House of Tomsk Polytechnic University.
- 11. Nozdrina N.A. (2019) Rezul'taty eksperimental'noi raboty v usloviyakh kontrol'noi podsistemy organizatsii izmereniya i otsenki pedagogicheskikh parametrov podgotovki vypusknikov kolledzhei tekhnicheskogo profilya (vneshnii audit) [The results of experimental work in the conditions of the control subsystem for organizing the measurement and evaluation of pedagogical parameters for the training of graduates of technical colleges (external audit)]. *Pedagogicheskii zhurnal* [Pedagogical journal], 9(3-1), pp. 253-269.
- 12. Nozdrina N.A., Kamaleeva A.R. (2019) O kontseptsii organizatsii upravleniya kolledzhami tekhnicheskogo profilya v usloviyakh lichnostno-razvivayushchego professional'nogo obrazovaniya (didakticheskii aspekt) [On the concept of organizing the management of colleges of a technical profile in the conditions of personality-developing professional education (didactic aspect)]. *Pedagogicheskii zhurnal* [Pedagogical journal], 9(1-1) pp. 191-201.
- 13. Ochkov V.F. (2009) *MathCAD 14 dlya studentov i inzhenerov: russkaya versiya* [MathCAD 14 for students and engineers: Russian version]. Saint Petersburg: BKhV – Peterburg Publ.
- 14. Rogozin V.V. (1977) *Dlinnye linii* [Long lines]. Leningrad: LPI Publ.
- 15. Simakov A.V. (2020) *Garmonicheskie rezhimy v tsepyakh s raspredelennymi parametrami (dlinnykh liniyakh)* [Harmonic modes in circuits with distributed parameters (long lines)]. Moscow: Russian University of Transport (MIIT).
- 16. Simakov A.V. (2021) Komp'yuternye tekhnologii v prepodavanii teoreticheskoi elektrotekhniki [Computer technologies in teaching theoretical electrical engineering]. *Obrazovanie i pravo* [Education and Law], 5, pp. 196-205.
- <span id="page-12-0"></span>17. Zotova I.V., Abbasova L.I. (2021) Formirovanie muzykal'no-sensornykh sposobnostei detei doshkol'nogo vozrasta na progulke posredstvom pedagogicheskoi animatsii [Formation of musical and sensory abilities of preschool children on a walk through pedagogical animation]. *Vestnik pedagogicheskikh nauk* [Bulletin of Pedagogical Sciences], 6, pp. 130- 135.